## INFORMATIKA

# Wolfram|Alpha ve finanční matematice s aplikací geometrických posloupností

DANA ŘÍHOVÁ – LENKA VISKOTOVÁ

Provozně ekonomická fakulta, Mendelova univerzita, Brno

Na využití informačních technologií ve výuce a vzdělávání je v dnešní době kladen velký důraz, stejně tak je současným trendem podporovat finanční vzdělávání. A právě problematika finanční matematiky s využitím výpočetního nástroje Wolfram|Alpha je tématem tohoto článku. Internetový vyhledávač Wolfram|Alpha je volně přístupný prostřednictvím webového prohlížeče na adrese [\[6\]](#page-12-0). Kromě matematických výpočtů umožňuje rovněž řešit celou řadu témat z oblasti finanční matematiky. Ve výuce je vhodný zejména pro svou jednoduchost, intuitivní ovládání a volnou dostupnost.

Studenti střední školy se v hodinách matematiky setkávají s posloupnostmi zadanými rekurentně nebo předpisem pro n-tý člen, a to zejména u aritmetické a geometrické posloupnosti. V článku se budeme zmíněnou geometrickou posloupností zabývat, a to v souvislosti s jejími ekonomickými aplikacemi. Zaměříme se na oblast finanční matematiky, přičemž uvedeme případy složeného úročení, dlouhodobého spoření a splácení úvěru. Sestavíme příslušné modely, které odpovídají rekurentnímu zadání posloupnosti, a tyto modely doplníme vztahem pro n-tý člen vzniklé posloupnosti. Tímto postupem získáme základní vzorec daného finančního produktu. Ke každému typu uvedeme ilustrativní příklad. Odvození zmiňovaných vzorců a řešení odpovídajících příkladů ukážeme také s pomocí webové služby Wolfram|Alpha.

Připomeňme, že geometrická posloupnost $(a_n)_{n=1}^\infty$ s kvocientem  $q$ je zadána rekurentním vztahem  $a_{n+1} = a_n q, n \in \mathbb{N}, q \neq 0$  a n-tý člen této posloupnosti vypočteme předpisem

$$
a_n = a_1 q^{n-1}.
$$
 (1)

Součet prvních n členů geometrické posloupnosti určíme podle vzorce

$$
S = a_1 \frac{q^n - 1}{q - 1}, \quad q \neq 1.
$$
 (2)

#### Složené úročení

Jestliže vložíme do banky peněžní částku (kapitál), přináší nám zisk ve formě úroků. Při složeném úročení se úroky připočítávají k počátečnímu kapitálu a v dalším období se tento zúročený kapitál bere jako základ pro další úročení. U tzv. složeného úročení polhůtního se úroky vyplácejí na konci každého úrokovacího období, které je definováno jako časový úsek mezi dvěma bezprostředně po sobě následujícími úročeními. V případě, že úročíme m-krát ročně (např. měsíčně), mluvíme o úrokovacím období področním.

Odvodíme vztah pro výpočet hodnoty splatné částky za dobu n úrokovacích období. Uvažujme počáteční hodnotu kapitálu K. Roční úroková sazba r, kterou poskytuje banka, se vyjadřuje v procentech za rok, což zapisujeme výrazem p.a. (z latinského per annum). Je vhodné ji ve výpočtech vyjadřovat jako desetinné číslo  $r \in (0, 1)$ . Úroky se mohou připisovat jednou nebo několikrát za rok, četnost jejich připisování za rok označme m. Úroková sazba za jedno úrokovací období je pak dána podílem $\frac{r}{m}.$  Sazbu daně z úroků, která je 15 %, uvažovat nebudeme. Nechť  $P_n$  představuje stav kapitálu na konci n-tého úrokovacího období. V následujícím období můžeme výši kapitálu vypočítat ze vztahu

$$
P_{n+1} = P_n + \frac{r}{m} P_n = \left(1 + \frac{r}{m}\right) P_n, \quad n = 0, 1, 2, \dots
$$

Jelikož známe počáteční hodnotu kapitálu K, reprezentuje

$$
P_0 = K
$$
,  $P_{n+1} = \left(1 + \frac{r}{m}\right)P_n$ ,  $n = 0, 1, 2, ...$  (3)

rekurentní zadání geometrické posloupnosti s kvocientem $q=1+\frac{r}{m}.$ Udává nám hodnotu zúročeného kapitálu.

Nyní si ukážeme postup výpočtu stavu kapitálu na konci jednotlivých úrokovacích období.

1. 
$$
P_1 = P_0 \left( 1 + \frac{r}{m} \right) = K \left( 1 + \frac{r}{m} \right)
$$
  
\n2.  $P_2 = P_1 \left( 1 + \frac{r}{m} \right) = K \left( 1 + \frac{r}{m} \right)^2$   
\n3.  $P_3 = P_2 \left( 1 + \frac{r}{m} \right) = K \left( 1 + \frac{r}{m} \right)^3$   
\n $\vdots$   
\n*n*-té  $P_n = P_{n-1} \left( 1 + \frac{r}{m} \right) = K \left( 1 + \frac{r}{m} \right)^n$ 

Z výše uvedené úvahy a také ze vztahu [\(1\)](#page--1-0) plyne, že stav kapitálu úročeného m-krát za rok bude po uplynutí n úrokovacích období

$$
P_n = K \left( 1 + \frac{r}{m} \right)^n,\tag{4}
$$

což je základní vzorec pro složené úročení, který zároveň představuje předpis pro výpočet n-tého členu geometrické posloupnosti [\(3\)](#page--1-1) zadané rekurentně. Chceme-li zjistit, jaká bude výše splatné částky za N let, stačí položit  $n = mN$ .

Uvedený výsledek můžeme dostat také prostřednictvím webové služby Wolfram|Alpha, která je volně přístupná na adrese [\[6\]](#page-12-0). Do vstupního pole v žlutém rámečku stačí zapsat rekurentní zadání posloupnosti [\(3\)](#page--1-1) oddělené čárkou a stisknout enter. Indexy píšeme do závorek. Jak ukazuje obr. 1, nejprve se zobrazí interpretace vstupních údajů, pod nimi pak vidíme výsledný vzorec, který odpovídá vztahu [\(4\)](#page--1-2).

## **WolframAlpha** and the state of the World Street,

| $P(n+1)=(1+r/m)*P(n), P(0)=K$                                            | ☆ ⊟                                |
|--------------------------------------------------------------------------|------------------------------------|
| <b>THE OFFICE</b>                                                        | $\equiv$ Examples $\approx$ Random |
| Input:<br>$P(n + 1) = \left(\frac{r}{m} + 1\right) P(n)$   $P(0) = K$    |                                    |
| Recurrence equation solution:<br>$P(n) = K \left(\frac{m+r}{m}\right)^n$ |                                    |

Obr. 1 Vzorec pro složené úročení

#### Příklad 1

Jakou částku bude mít pan Sedláček na účtu za 6 let při úrokové sazbě 1,5 % p.a. se čtvrtletním připisováním úroků, jestliže počáteční vklad činí 120 000 Kč?

 $\tilde{R}$ ešení. K výpočtu splatné částky  $P_n$  použijeme vzorec [\(4\)](#page--1-2), ve kterém počáteční vklad K = 120 000, roční úroková sazba r = 0,015, počet úrokovacích období za rok  $m = 4$  a celkový počet úrokovacích období  $n = 4.6 = 24$ .

$$
P_{24} = 120\,000 \left( 1 + \frac{0,015}{4} \right)^{24} \doteq 131\,278,81
$$

Daný vklad vzroste na 131 278,81 Kč.

Řešení pomocí Wolfram|Alpha. Příklad lze vypočítat tak, že do vstupního pole Wolfram|Alpha napíšeme vzorec [\(4\)](#page--1-2) v obvyklé matematické syntaxi pro systémy počítačové algebry. Za ním uvedeme pomocné slovo where a hodnoty jednotlivých vstupních proměnných. Pod interpretací vstupních údajů se zobrazí vypočtená částka, jak ukazuje obr. 2.

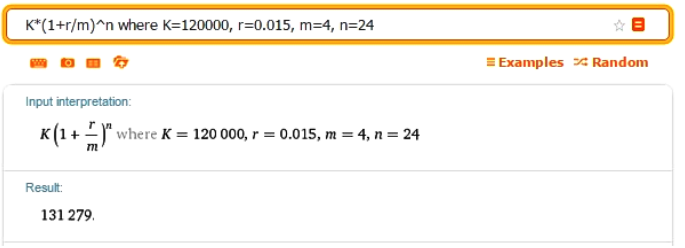

Obr. 2 Výpočet příkladu 1 dosazením do vzorce

Pro některé typy úloh z oblasti financí nabízí Wolfram|Alpha v oddílu Examples > Money & Finance vytvořené formuláře, které stačí pouze vyplnit. U složeného úročení je nutné nejprve do vstupního pole zapsat klíčové slovo compound interest. Požadujeme-li frekvenci úročení roční, případně půlroční, čtvrtletní, měsíční, týdenní nebo denní, před klíčové slovo napíšeme annual, semiannual, quarterly, monthly, weekly nebo daily. Zobrazí se nám pak formulář, do kterého vepíšeme vstupní údaje. Za slovem calculate nejdříve vybereme, co chceme vypočítat. V příkladu 1 jsme chtěli zjistit splatnou částku, proto v rámečku zvolíme future value. Dále doplníme hodnotu počátečního vkladu present value, roční úrokovou sazbu interest rate a počet let zadáme pomocí interest periods.

Získaný výsledek zaokrouhlený na celé stovky i s použitým vzorcem je znázorněn na obr. 3.

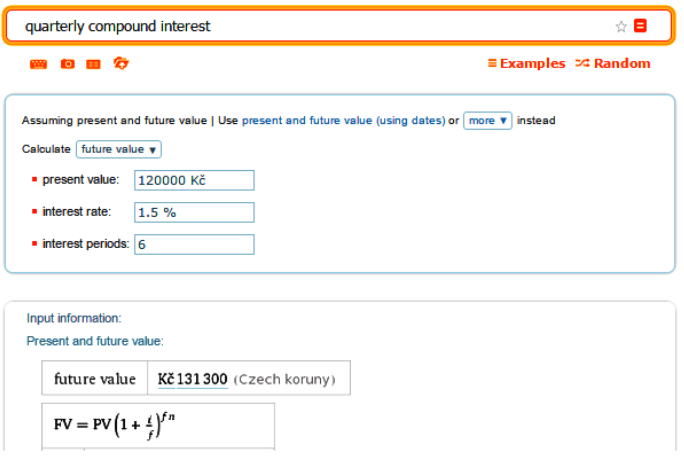

Obr. 3 Výpočet příkladu 1 zadáním klíčových slov a vstupních údajů

#### Dlouhodobé spoření

Častým případem v praxi je, že klient do banky ukládá pravidelně obvykle stejnou peněžní částku (nazývá se anuita) po dobu několika úrokovacích období. Dlouhodobým spořením rozumíme takové spoření, kdy ukládáme vždy jednu úložku za jedno úrokovací období, a to buď na jeho začátku (dlouhodobé předlhůtní spoření), nebo na jeho konci (dlouhodobé polhůtní spoření). Úložky jsou úročeny složeným úročením s roční úrokovou sazbou, kterou vyjádříme desetinným číslem  $r \in (0,1)$ . Úrok je připisován na konci každého úrokovacího období. Zdanění úroků opět neuvažujeme.

Vypočteme celkovou naspořenou částku za n období, jestliže částku a ukládáme vždy koncem úrokovacího období. Počet úrokovacích období v roce a frekvence úročení je m. Za jedno úrokovací období máme úrokovou sazbu $\frac{r}{m}.$ Označme $S_n$ celkovou hodnotu naspořené částky včetně úroků na konci n-tého období. Naspořená částka se na konci každého úrokovacího období zvětší o připsané úroky z předchozí naspořené částky a o úložku a, což můžeme vyjádřit schématem

$$
S_{n+1} = S_n + \frac{r}{m} S_n + a = \left(1 + \frac{r}{m}\right) S_n + a, \quad n = 0, 1, 2, \dots
$$

Protože počáteční hodnota naspořené částky je nulová, představuje

$$
S_0 = 0, \quad S_{n+1} = \left(1 + \frac{r}{m}\right)S_n + a, \quad n = 0, 1, 2, \dots \tag{5}
$$

rekurentní zadání posloupnosti.

Vyjádříme si stavy úspor na konci jednotlivých úrokovacích období.

1.  $S_1 = a$ 2.  $S_2 = S_1 \left( 1 + \frac{r}{r} \right)$ m  $+ a = a \left( 1 + \frac{r}{a} \right)$ m  $+ a$ 3.  $S_3 = S_2 \left(1 + \frac{r}{r}\right)$ m  $+ a = \left[ a \left( 1 + \frac{r}{a} \right) \right]$ m  $\Big\} + a \Big\[ \Big( 1 + \frac{r}{\cdot} \Big)$ m  $+ a =$  $= a \left(1 + \frac{r}{\cdot}\right)$ m  $\bigg)^2 + a\left(1+\frac{r}{r}\right)$ m  $+ a$ . . . n-té  $S_n = a \left(1 + \frac{r}{n}\right)$ m  $\int^{n-1} + a \left( 1 + \frac{r}{n} \right)$ m  $\int_{0}^{n-2} + \cdots + a \left(1 + \frac{r}{n}\right)$ m  $+ a$ součet prvních n členů geometrické posloupnosti  $\left(a\left(1+\frac{r}{m}\right)^{n-1}\right)_{n=0}^{\infty}$  $n=1$ 

Vidíme, že celková naspořená částka na konci n-tého období je součtem prvních $n$ členů geometrické posloupnosti s kvocientem $q=1+\frac{r}{m}$ a prvním členem  $a_1 = a$ . Použijeme-li vzorec  $(2)$ , dostaneme následující vztah k určení celkové naspořené částky

$$
S_n = a \frac{\left(1 + \frac{r}{m}\right)^n - 1}{\frac{r}{m}},\tag{6}
$$

který je předpisem pro n-tý člen posloupnosti [\(5\)](#page--1-4) definované rekurentně.

Vztah [\(6\)](#page--1-5) získáme pomocí výpočetního nástroje Wolfram|Alpha, jestliže do vstupního pole zapíšeme rekurentní zadání [\(5\)](#page--1-4). Výsledný vzorec pro  $S_n$ na obr. 4 dole je oproti [\(6\)](#page--1-5) uveden pouze v jiném tvaru.

Jestliže známe konečnou výši naspořené částky  $S_n$ , můžeme z výše uvedeného vzorce [\(6\)](#page--1-5) stanovit výši úložky

$$
a = \frac{S_n \frac{r}{m}}{\left(1 + \frac{r}{m}\right)^n - 1}.
$$

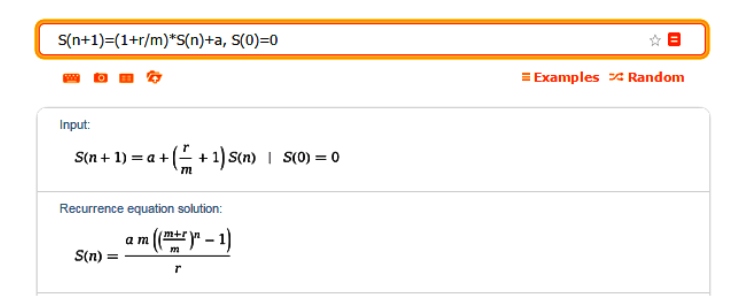

Obr. 4 Naspořená částka při dlouhodobém spoření

### Příklad 2

Pan Pokorný plánuje na konci každého pololetí posílat na spořící účet s úrokovou sazbou 1,2 % p.a. částku 10 000 Kč. Úročení probíhá jednou za půl roku. Jakou částku naspoří za 5 let?

 $\check{R}e\check{s}en\check{u}$ . Ze vzorce [\(6\)](#page--1-5) vypočteme hodnotu cílové částky  $S_n$ , přičemž měsíční úložka  $a = 10000$ , roční úroková sazba  $r = 0.012$ , počet úrokovacích období za rok  $m = 2$  a celkový počet období  $n = 2 \cdot 5 = 10$ .

$$
S_{10}=10\,000\cdot\frac{\left(1+\frac{0,012}{2}\right)^{10}-1}{\frac{0,012}{2}}\doteq 102\,743{,}66
$$

Pan Pokorný naspoří za 5 let 102 743,66 Kč.

Řešení pomocí Wolfram|Alpha. Počítáme-li naspořenou částku pomocí vzorce [\(6\)](#page--1-5), stačí jej zapsat do vstupního pole, kde přidáme slovo where a hodnoty jednotlivých proměnných, jak je vidět na obr. 5.

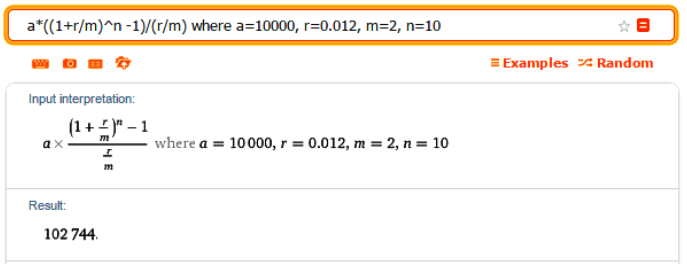

Obr. 5 Výpočet příkladu 2 dosazením do vzorce

I pro tento typ úlohy Wolfram|Alpha nabízí možnost doplnění potřebných údajů do připraveného formuláře. Do vstupního pole vepíšeme klíčové slovo future value annuity. Zobrazí se nám požadované vstupní údaje. Nejdříve v modrém okně dole klikneme na future value. Tím se nám za slovem calculate nahoře v rámečku objeví future value, chceme totiž vypočítat výslednou naspořenou částku. Pak klikneme úplně dole na výraz payments per period. Potom doplníme vstupní údaje: roční úrokovou sazbu interest rate, počet let number of periods, frekvenci vkladů payments per period a nakonec výši úložky periodic payment. Obrázek 6 ukazuje vypočtenou hodnotu naspořené částky po zaokrouhlení na celé stovky i použitý vzorec.

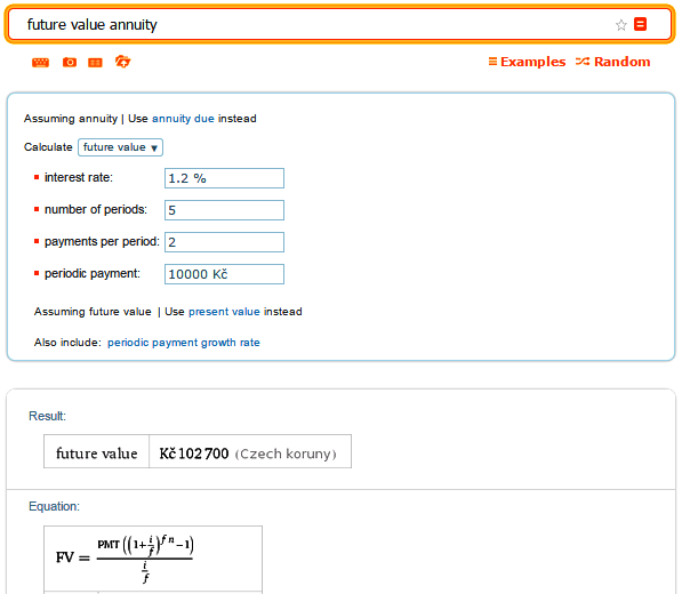

Obr. 6 Výpočet příkladu 2 zadáním klíčových slov a vstupních údajů

### Splácení úvěru

Kromě spořicích produktů nabízejí banky klientům také úvěry. Za poskytnutí peněžní částky požadují odměnu, kterou je úrok. V případě střednědobých a dlouhodobých úvěrů (tj. úvěrů s dobou splatnosti od 3 let výše) splácí klient dlužnou částku obvykle pravidelnými konstantními splátkami

(nazývají se anuity) po pevně stanovenou dobu.

Budeme se zabývat případem splácení úvěru ve výši D, který má být splacen i s úroky celkem n stejnými splátkami s, jež budou spláceny vždy koncem úrokovacího období. Roční úroková sazba je vyjádřena číslem  $r ∈ (0, 1)$ . Banka si úroky z dlužné částky připisuje na konci každého úrokovacího období, počet těchto období v roce označme $m.$ Podíl $\frac{r}{m}$ pak představuje úrokovou sazbu za jedno úrokovací období. Zdanění úroků neuvažujeme. Naším úkolem je určit výši splátky s.

Nechť  $T_n$  značí zbývající dlužnou částku po n-té splátce. Na konci následujícího období se výše dluhu zvýší o připsané úroky z dlužné částky a sníží o splátku s, což můžeme vyjádřit modelem

$$
T_{n+1} = T_n + \frac{r}{m} T_n - s = \left(1 + \frac{r}{m}\right) T_n - s, \quad n = 0, 1, 2, \dots
$$

Hodnota úvěru je D, tudíž

$$
T_0 = D, \quad T_{n+1} = \left(1 + \frac{r}{m}\right)T_n - s, \quad n = 0, 1, 2, \dots \tag{7}
$$

je rekurentním zadáním posloupnosti.

Znázorníme si výši dluhu na konci jednotlivých období.

1. 
$$
T_1 = D\left(1 + \frac{r}{m}\right) - s
$$
  
\n2.  $T_2 = T_1\left(1 + \frac{r}{m}\right) - s = \left[D\left(1 + \frac{r}{m}\right) - s\right]\left(1 + \frac{r}{m}\right) - s$   
\n $= D\left(1 + \frac{r}{m}\right)^2 - s\left(1 + \frac{r}{m}\right) - s =$   
\n $= D\left(1 + \frac{r}{m}\right)^2 - s\left[\left(1 + \frac{r}{m}\right) + 1\right]$   
\n3.  $T_3 = T_2\left(1 + \frac{r}{m}\right) - s =$   
\n $= \left[D\left(1 + \frac{r}{m}\right)^2 - s\left(1 + \frac{r}{m}\right) - s\right]\left(1 + \frac{r}{m}\right) - s =$   
\n $= D\left(1 + \frac{r}{m}\right)^3 - s\left(1 + \frac{r}{m}\right)^2 - s\left(1 + \frac{r}{m}\right) - s =$   
\n $= D\left(1 + \frac{r}{m}\right)^3 - s\left[\left(1 + \frac{r}{m}\right)^2 + \left(1 + \frac{r}{m}\right) + 1\right]$   
\n $\vdots$ 

60 Matematika – fyzika – informatika 26 2017

 $=$ 

n-té

$$
T_n = D\left(1 + \frac{r}{m}\right)^n - s\left[\left(1 + \frac{r}{m}\right)^{n-1} + \left(1 + \frac{r}{m}\right)^{n-2} + \dots + \left(1 + \frac{r}{m}\right) + 1\right]
$$
  
součet prvních n členů geometrické posloupnosti  $\left(s\left(1 + \frac{r}{m}\right)^{n-1}\right)_{n=1}^{\infty}$ 

Nyní pomocí vzorce [\(2\)](#page--1-3) sečteme prvních n členů výše uvedené geometrické posloupnosti s kvocientem  $q = 1 + \frac{r}{m}$  a prvním členem  $a_1 = s$ . Dostaneme součet

$$
s\,\frac{\left(1+\frac{r}{m}\right)^n-1}{\frac{r}{m}}.
$$

Dlužnou částku pak můžeme vyjádřit následovně

$$
T_n = D\left(1 + \frac{r}{m}\right)^n - s\frac{\left(1 + \frac{r}{m}\right)^n - 1}{\frac{r}{m}},\tag{8}
$$

což je předpis pro n-tý člen rekurentně zadané posloupnosti [\(7\)](#page--1-6). První člen na pravé straně rovnice značí částku, na kterou se po n obdobích zúročil počáteční dluh, druhý člen představuje množství, na které se za stejnou dobu zúročily pravidelné splátky. Rozdíl těchto členů tvoří zbývající dluh.

S využitím Wolfram|Alpha zapíšeme do vstupního pole rekurentní za-dání [\(7\)](#page--1-6). Získaný předpis pro zjištění dlužné částky  $T_n$  v dolní části obr. 7 je vyjádřen v poněkud jiném tvaru než [\(8\)](#page--1-7), pomocí vhodných úprav jej lze snadno obdržet.

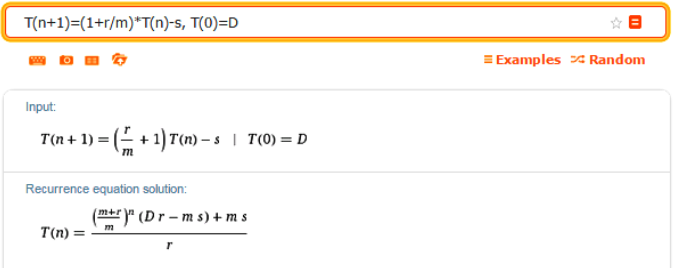

Obr. 7 Určení dlužné částky při splácení úvěru

V praxi se často určuje výše splátky úvěru při jeho dané počáteční výši, dané době splatnosti a dané úrokové sazbě. Pro výpočet hodnoty splátky

s použijeme podmínku  $T_n = 0$ , protože dluh má být splacen právě po n úrokovacích obdobích. Položíme-li vztah [\(8\)](#page--1-7) roven nule:

$$
0 = D\left(1 + \frac{r}{m}\right)^n - s\,\frac{\left(1 + \frac{r}{m}\right)^n - 1}{\frac{r}{m}},
$$

dostaneme z uvedené rovnice následující vzorec pro výši konstantní splátky

$$
s = \frac{\frac{r}{m} D \left(1 + \frac{r}{m}\right)^n}{\left(1 + \frac{r}{m}\right)^n - 1}.
$$
\n
$$
(9)
$$

#### Příklad 3

Paní Vodičková potřebuje úvěr na rekonstrukci kuchyně ve výši 150 000 Kč. Jaká musí být měsíční splátka, pokud úroková sazba činí 13,9 % p.a. a úvěr je poskytnut na dobu 7 let?

Řešení. Konstantní splátku s určíme pomocí vzorce [\(9\)](#page--1-8), přičemž výše úvěru  $D = 150000$ , roční úroková sazba  $r = 0.139$ , počet úrokovacích období za rok  $m = 12$  a celkový počet období  $n = 12 \cdot 7 = 84$ .

$$
s = \frac{\frac{0.139}{12} \cdot 150\,000 \left(1 + \frac{0.139}{12}\right)^{84}}{\left(1 + \frac{0.139}{12}\right)^{84} - 1} \approx 2802.72
$$

Pravidelná měsíční splátka bude 2802,72 Kč.

Řešení pomocí Wolfram|Alpha. Abychom vypočetli měsíční splátku, napíšeme do vstupního pole vzorec [\(9\)](#page--1-8), doplníme slovo where a hodnoty potřebných vstupních údajů, jak ukazuje obr. 8.

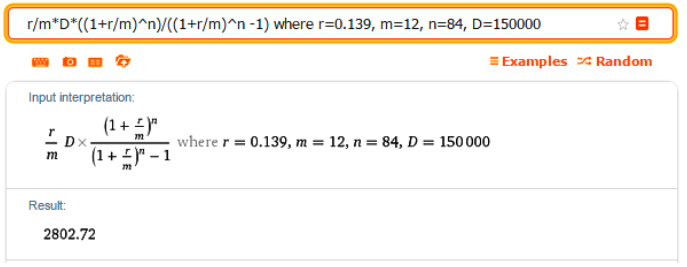

Obr. 8 Výpočet příkladu 3 dosazením do vzorce

Také v tomto případě Wolfram|Alpha nabízí zapsání vstupních údajů do připraveného formuláře. Nejprve ve vstupním poli napíšeme klíčové slovo mortgage calculator. Jakmile se objeví formulář, vepíšeme výši úvěru loan amount, dobu splatnosti v letech loan period a nakonec roční úrokovou sazbu annual percentage rate. Na obrázku 9 vidíme, že kromě vypočtené měsíční splátky se nám například zobrazí celková částka a úroky, které zaplatíme.

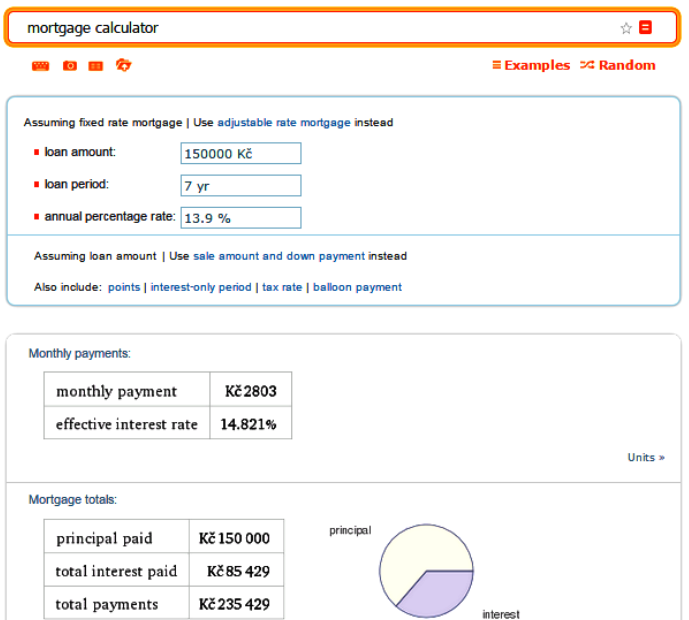

Obr. 9 Výpočet příkladu 3 zadáním klíčových slov a vstupních údajů

Wolfram|Alpha navíc poskytne umořovací plán, ve kterém je pro každý rok uvedena zbývající hodnota dluhu, splacená částka a zaplacené úroky.

### Závěr

Cílem článku bylo ukázat použití webové služby Wolfram|Alpha spolu s geometrickou posloupností ve finanční matematice, a to pro odvození vzorců vybraných základních finančních produktů. Zároveň byly uvedeny ilustrativní příklady a pomocí Wolfram|Alpha byla doplněna jejich řešení.

Jednalo se tedy o ukázku propojení klasického středoškolského učiva s problematikou běžného života v oblasti financí za pomoci využití informačních technologií dnešní doby. Hlavním přínosem příspěvku je tudíž podpora finanční gramotnosti a využití znalostí z oblasti informatiky ve vzdělávání.

Závěrem poznamenejme, že ilustrační obrázky uvedené v článku byly získány prostřednictvím nástroje Wolfram|Alpha [\[6\]](#page-12-0) a některé z nich byly vzhledem k svému rozsahu upraveny a zkráceny.

#### Literatura

- [1] Odvárko, O.: Matematika pro gymnázia Posloupnosti a řady. Prometheus, Praha, 2010.
- [2] Odvárko, O.: Úlohy z finanční matematiky pro střední školy. Prometheus, Praha, 2010.
- [3] Pražák, P., Pražáková, B.: Excel a rekurentně zadané posloupnosti ve finanční matematice. Matematika, fyzika, informatika, roč. 18 (2008/2009), č. 1, s. 42-51. Dostupné na: [http://mfi.upol.cz/old/MFI](http://mfi.upol.cz/old/MFI_18_pdf/Inf_18_1.pdf) 18 pdf/Inf 18 1.pdf
- [4] Petrášková, V.: Znalost problematiky penzijního připojištění nezbytná součást finanční gramotnosti (I. část). Matematika, fyzika, informatika, roč. 21 (2011/2012), č. 7, s. 395–405. Dostupné na: [http://mfi.upol.cz/old/MFI](http://mfi.upol.cz/old/MFI_21_pdf/MAT_21_07.PDF) 21 pdf/MAT 21 07.PDF
- [5] Radová, J., Dvořák, P., Málek, J.: Finanční matematika pro každého. Grada, Praha, 2005.
- <span id="page-12-0"></span>[6] Wolfram|Alpha. Dostupné na: <http://www.wolframalpha.com>

## Užití software Wolfram Alpha při výuce matematiky

#### JIŘÍ MAZUREK

Obchodně podnikatelská fakulta SU, Karviná

Moderní výuka matematiky se v současnosti již neobejde bez vhodného matematického software, který může sloužit jak k jednodušším i složitějším výpočtům, tak k vizualizaci dat a výsledků, k simulacím, modelování,